## $STEP$  16. 写 しゃしんいり の年 ね ん 賀状 がじょう を作 つ く りましょう

## \_\_\_\_<sub>しんきさくせい</sub><br>1.新規作成ウィザードで 新 しくデザインを作りましょう

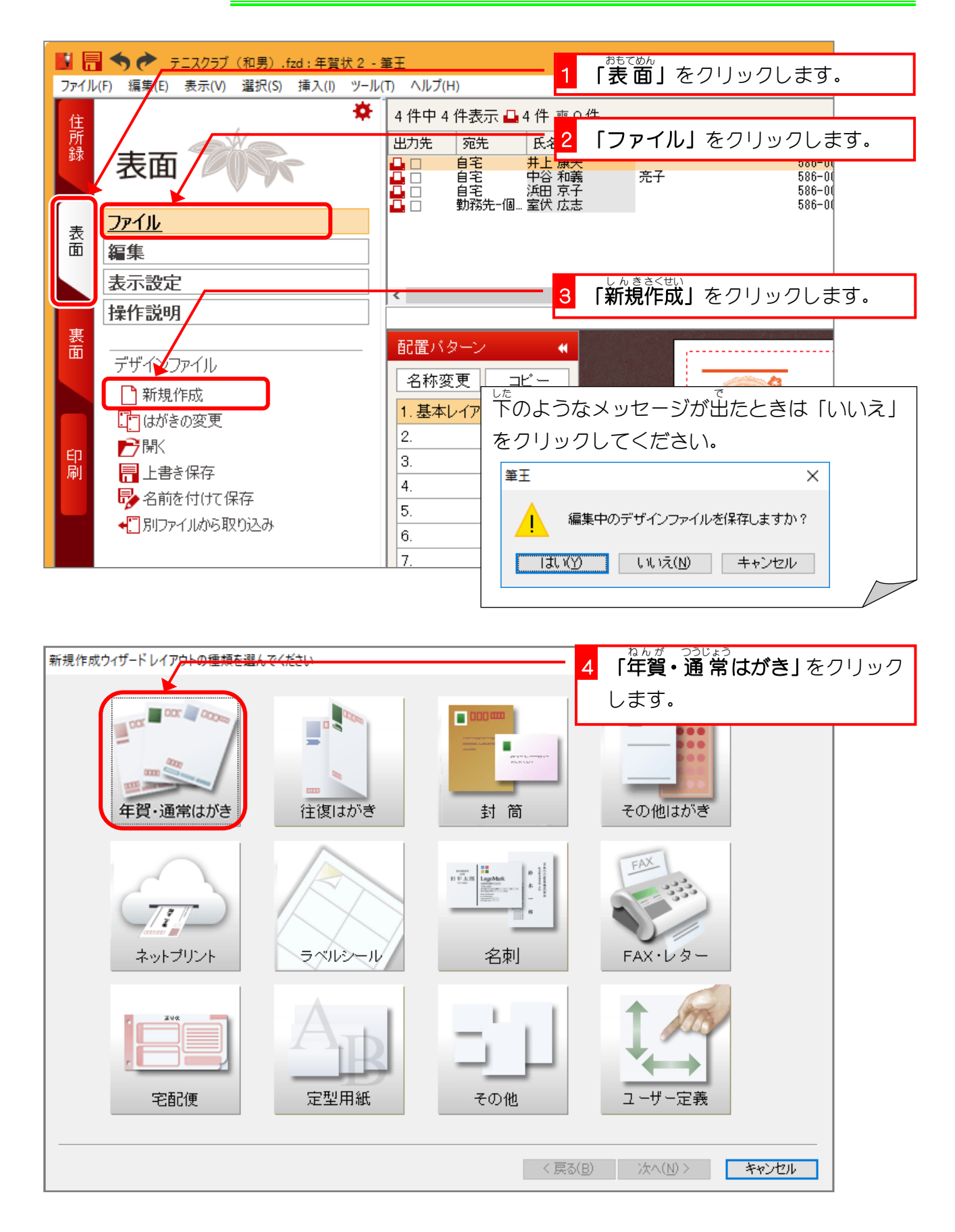

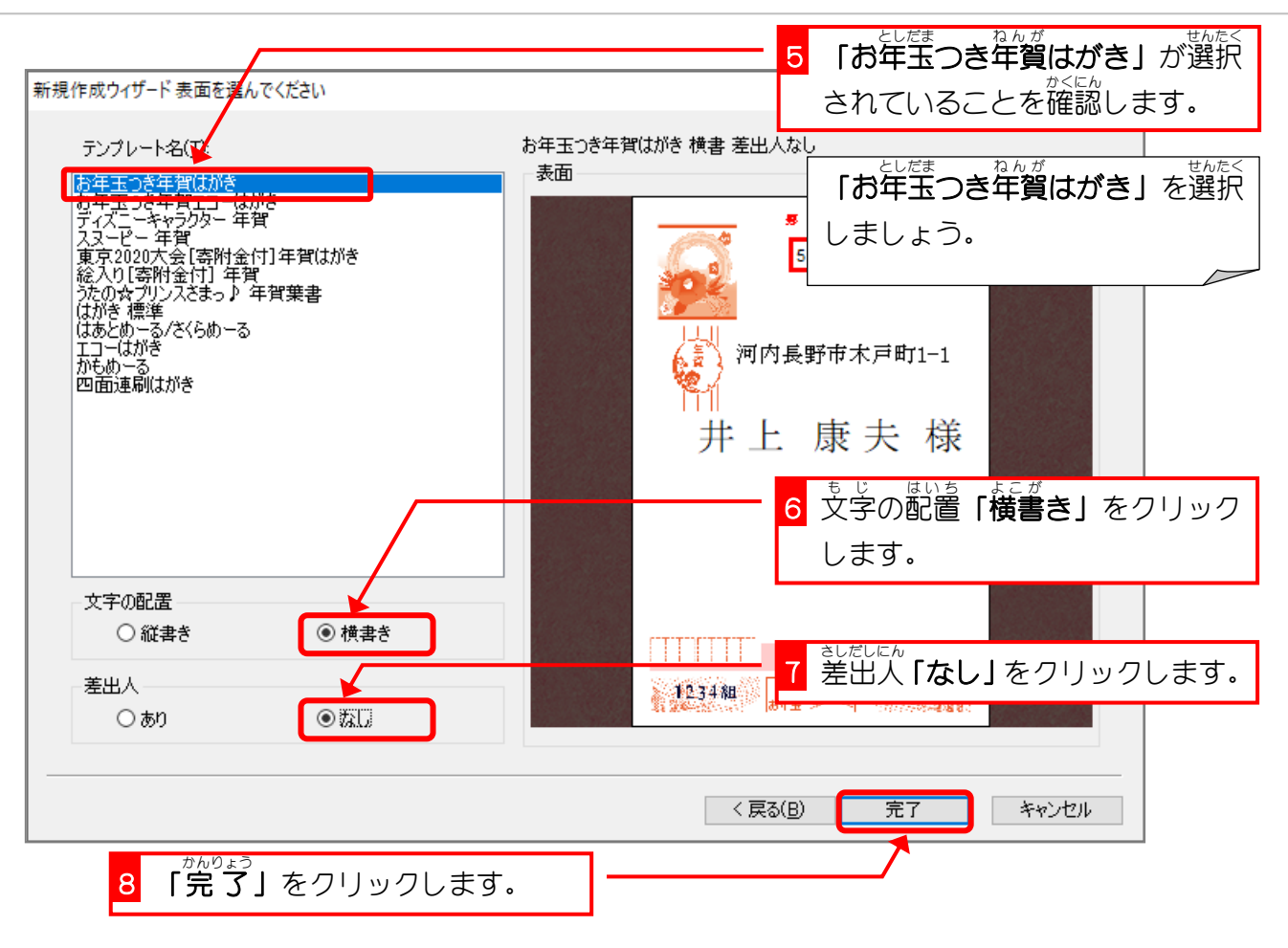

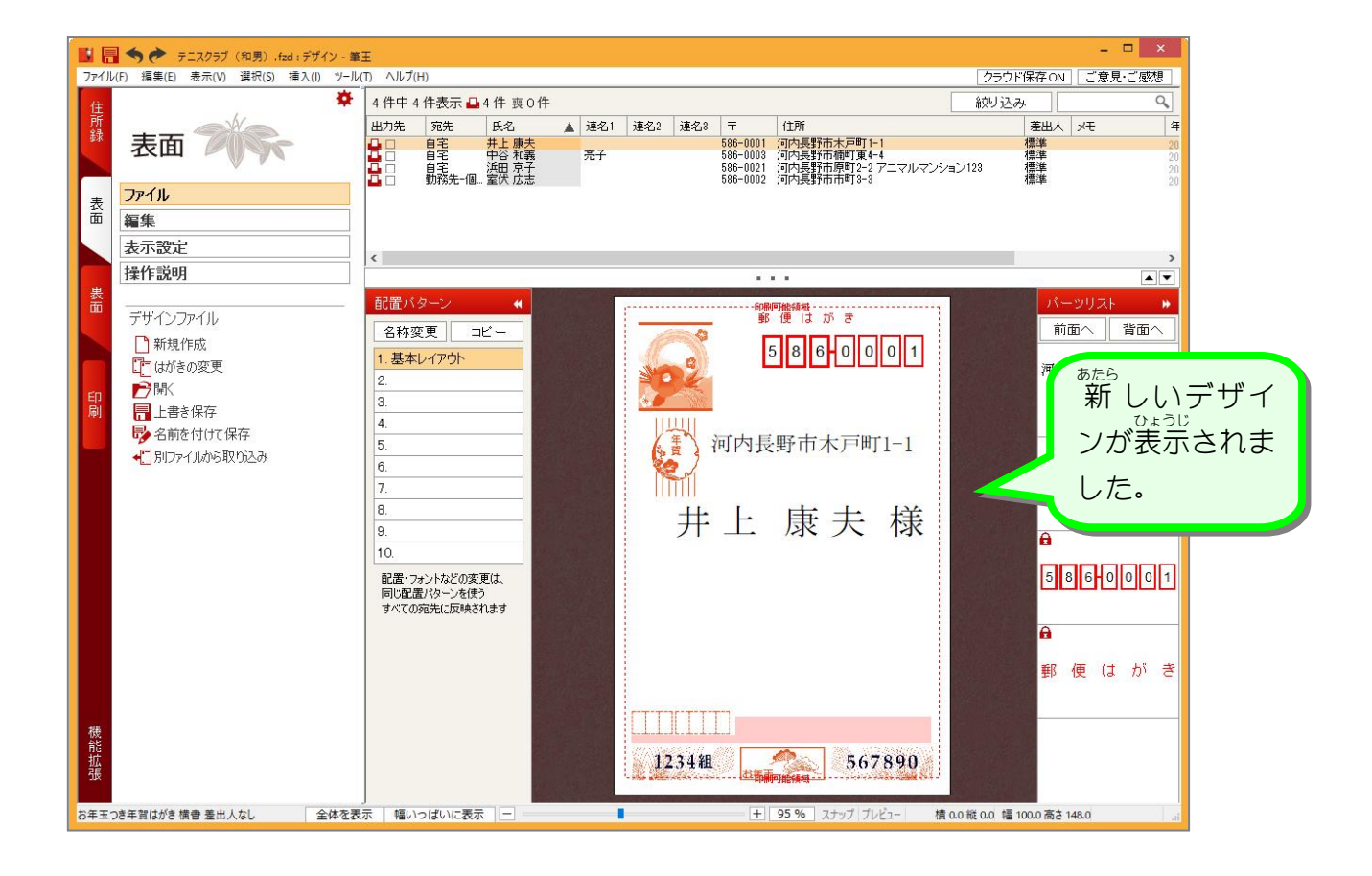

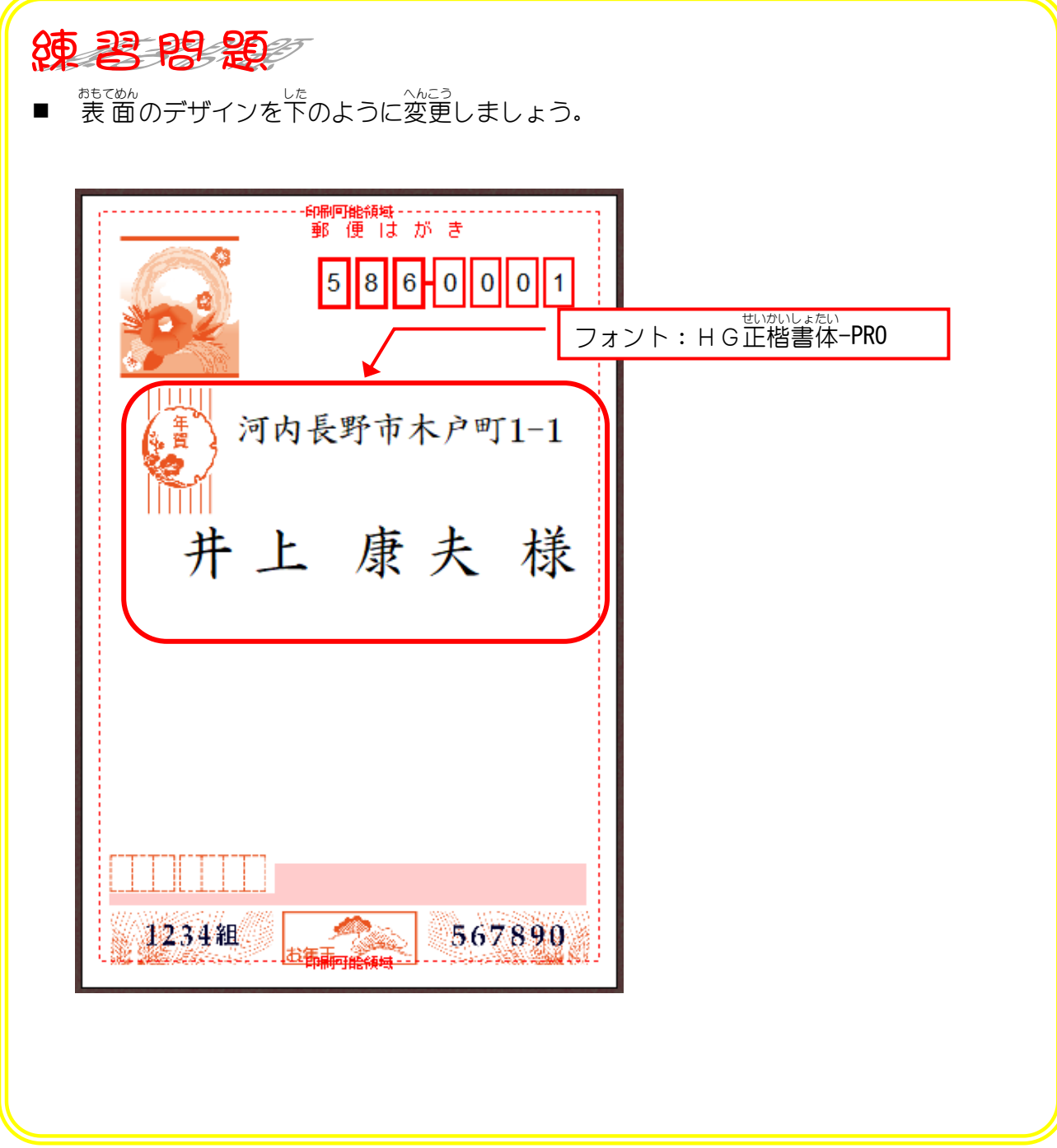

## 2. はがきの裏面 うらめん の向 む きを横向 よ こ む きに変 か えましょう

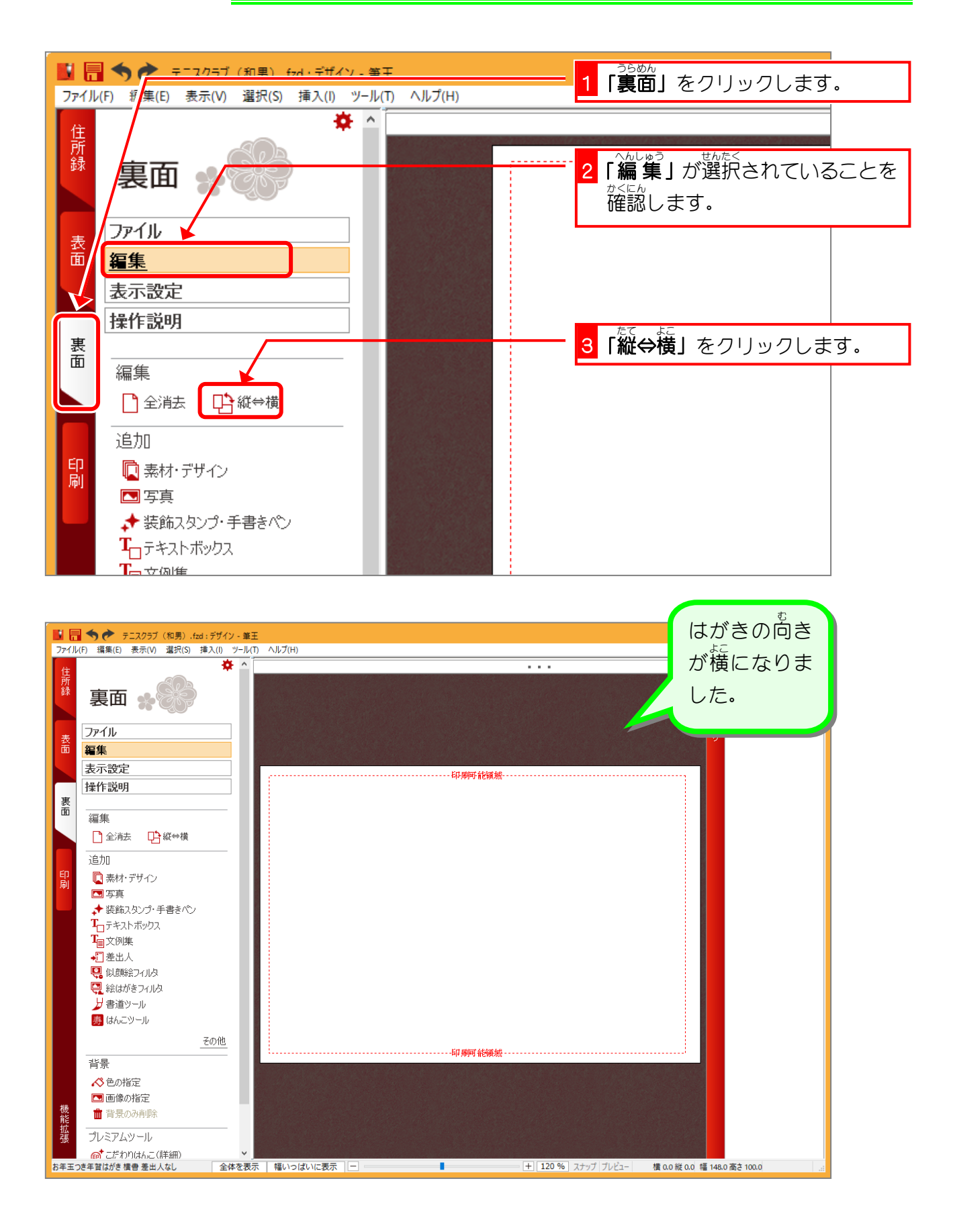

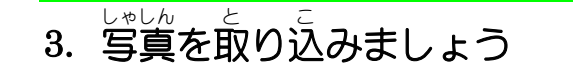

ピクチャの中の「練習用写真」にある写真を裏面に取り込ん で見 み ましょう。

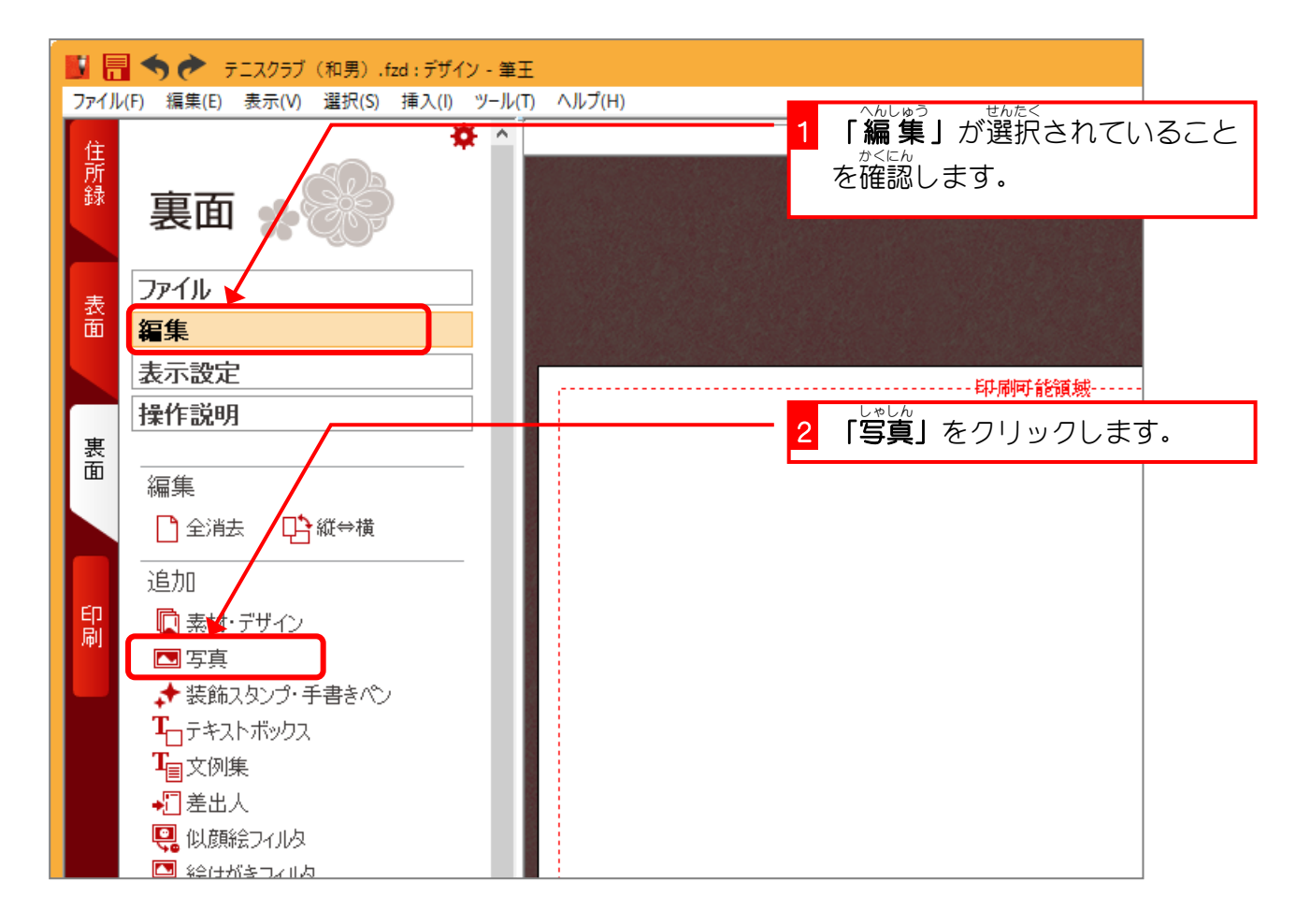

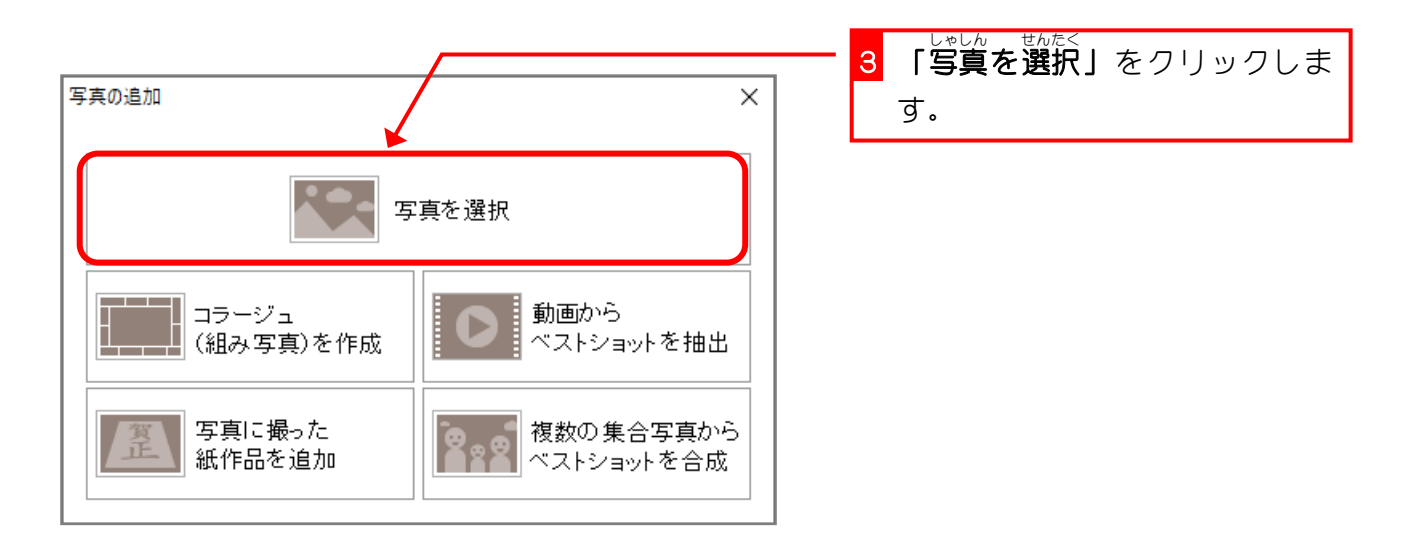

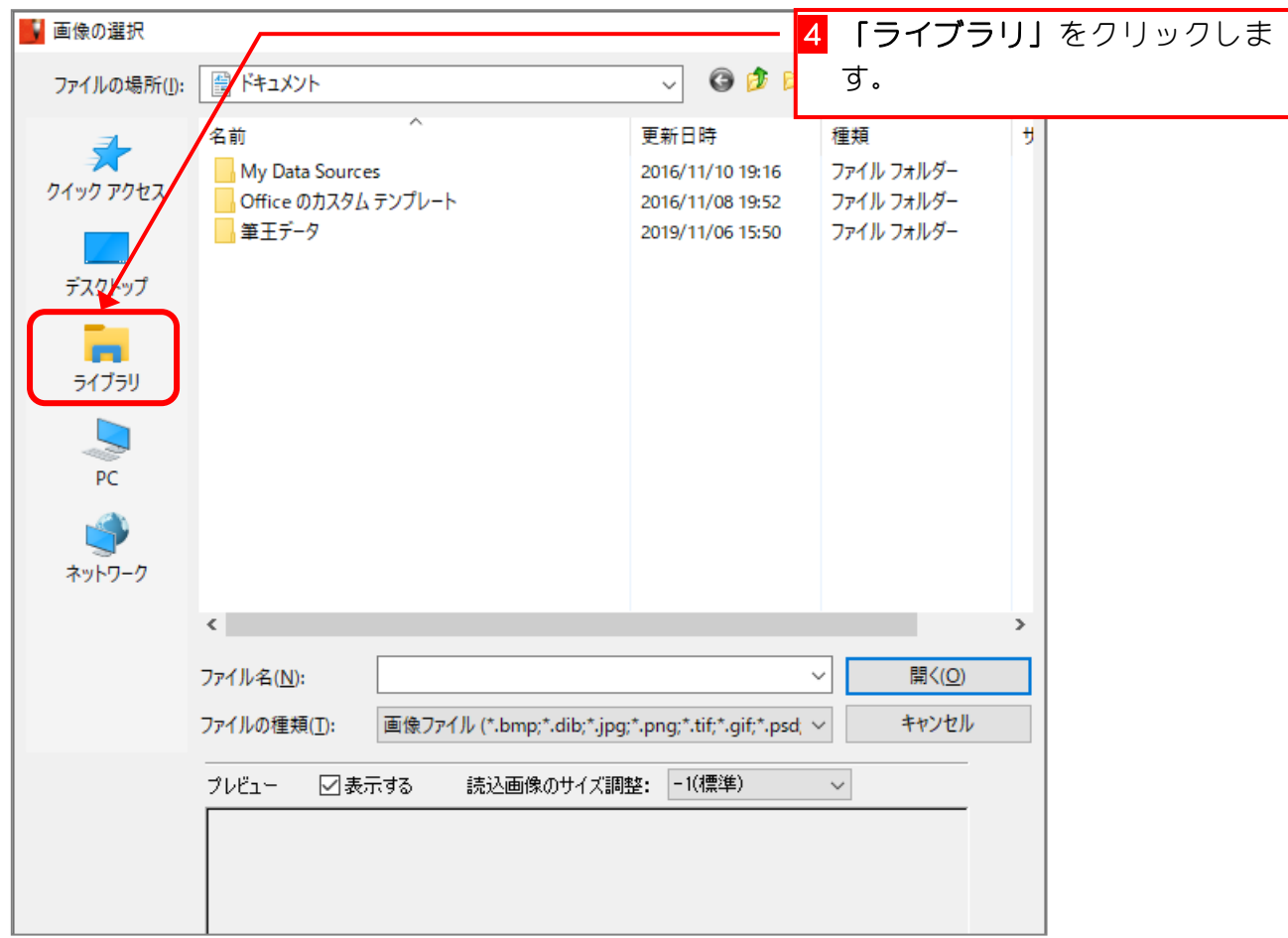

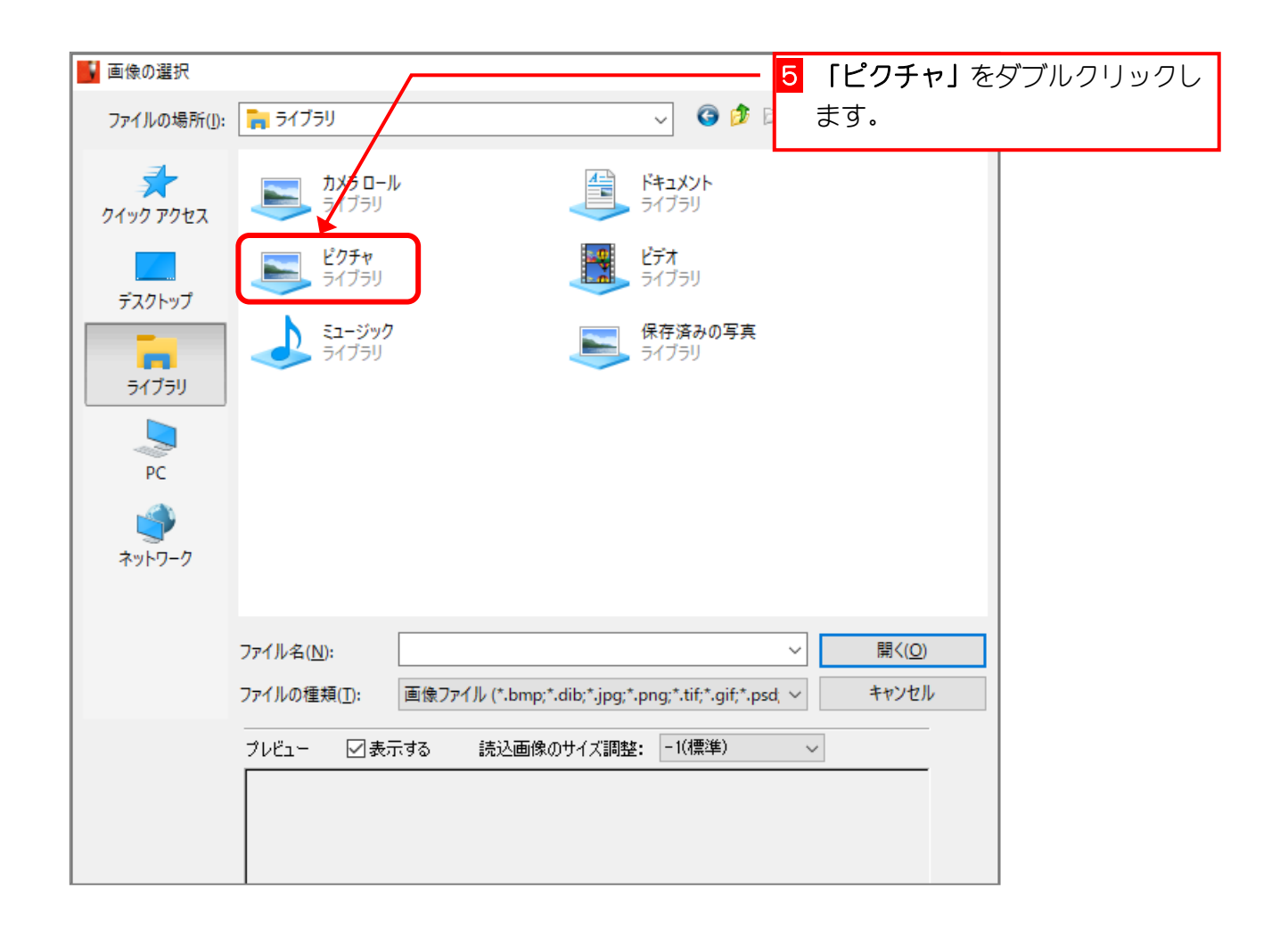

筆王 Ver24

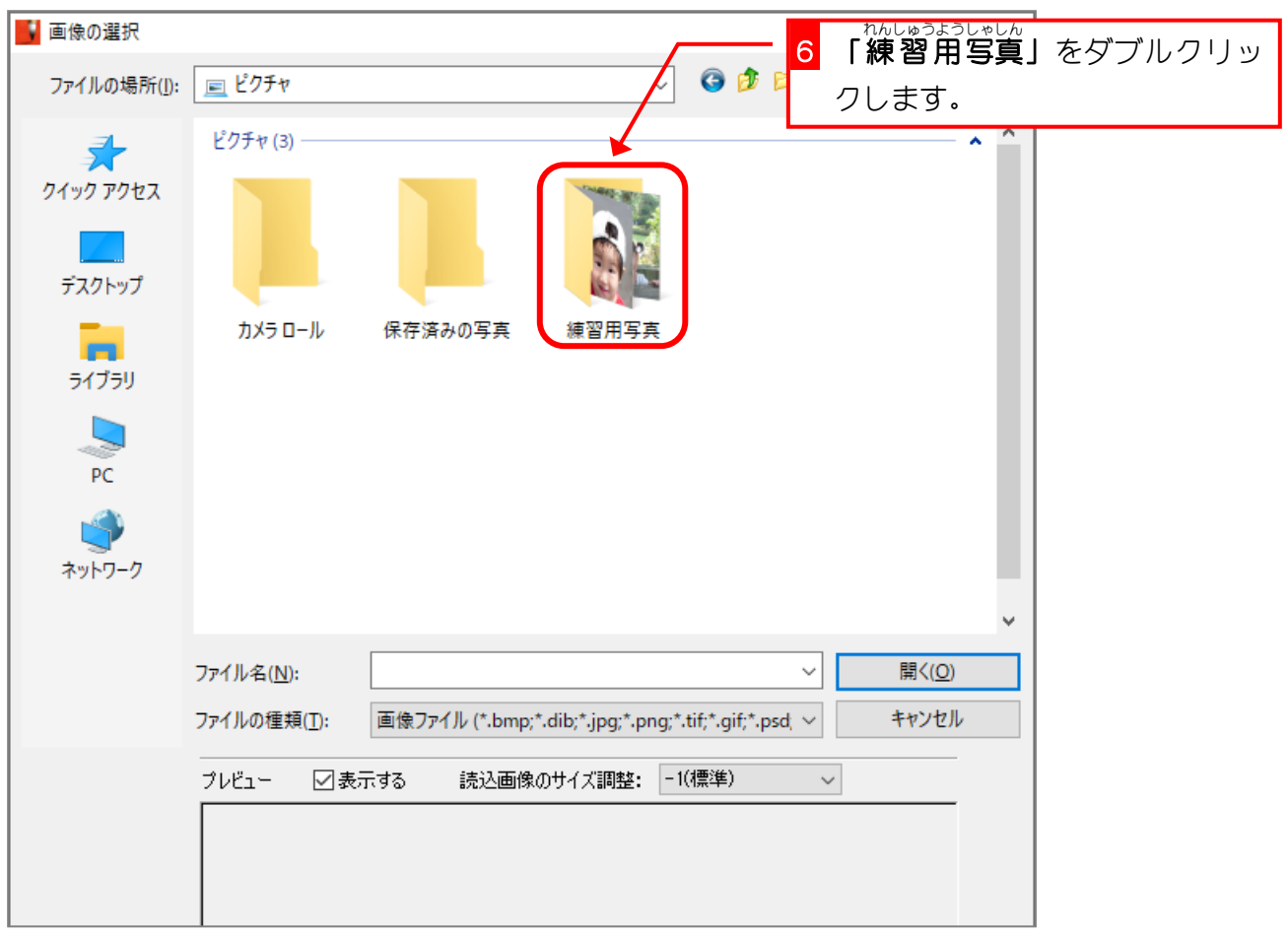

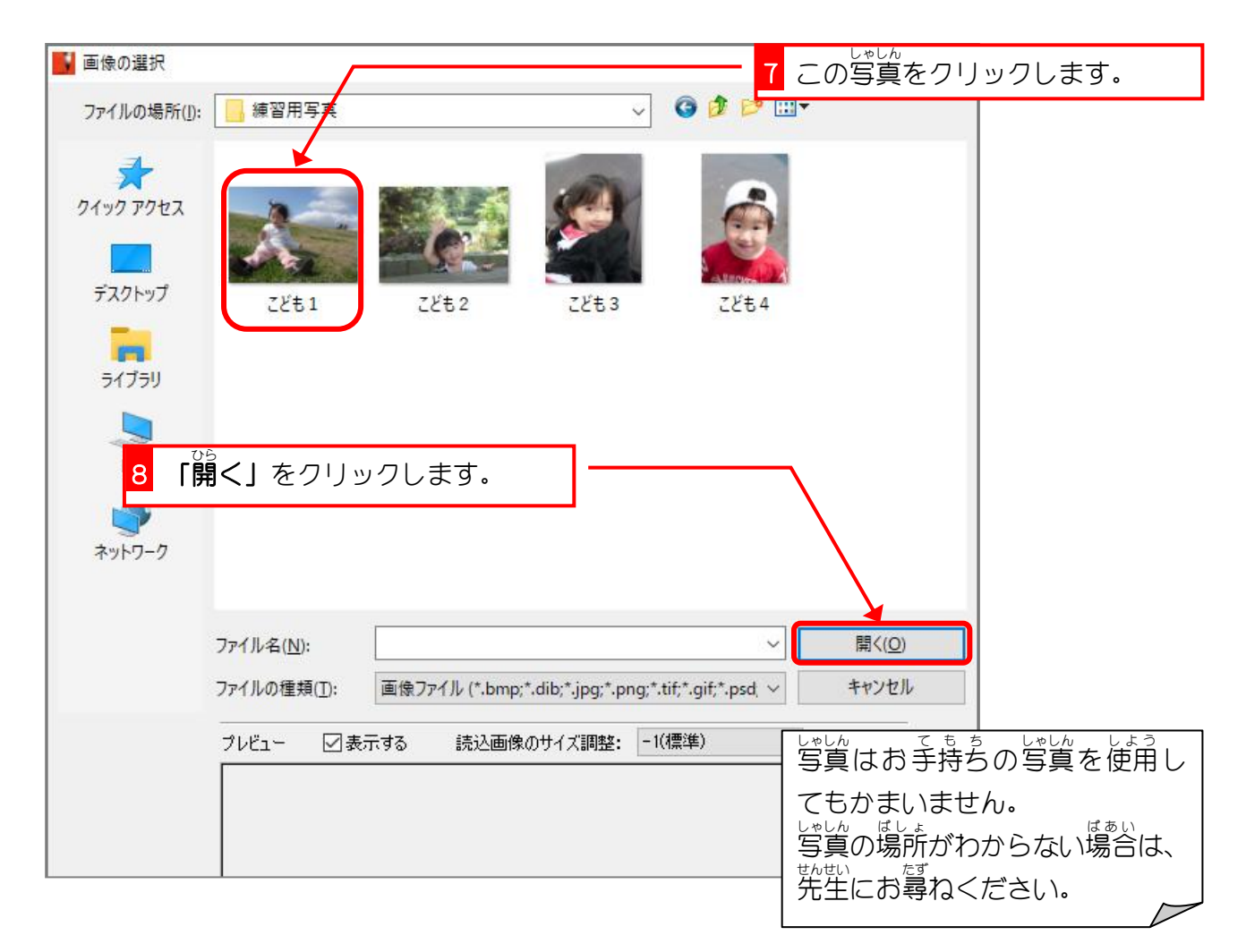

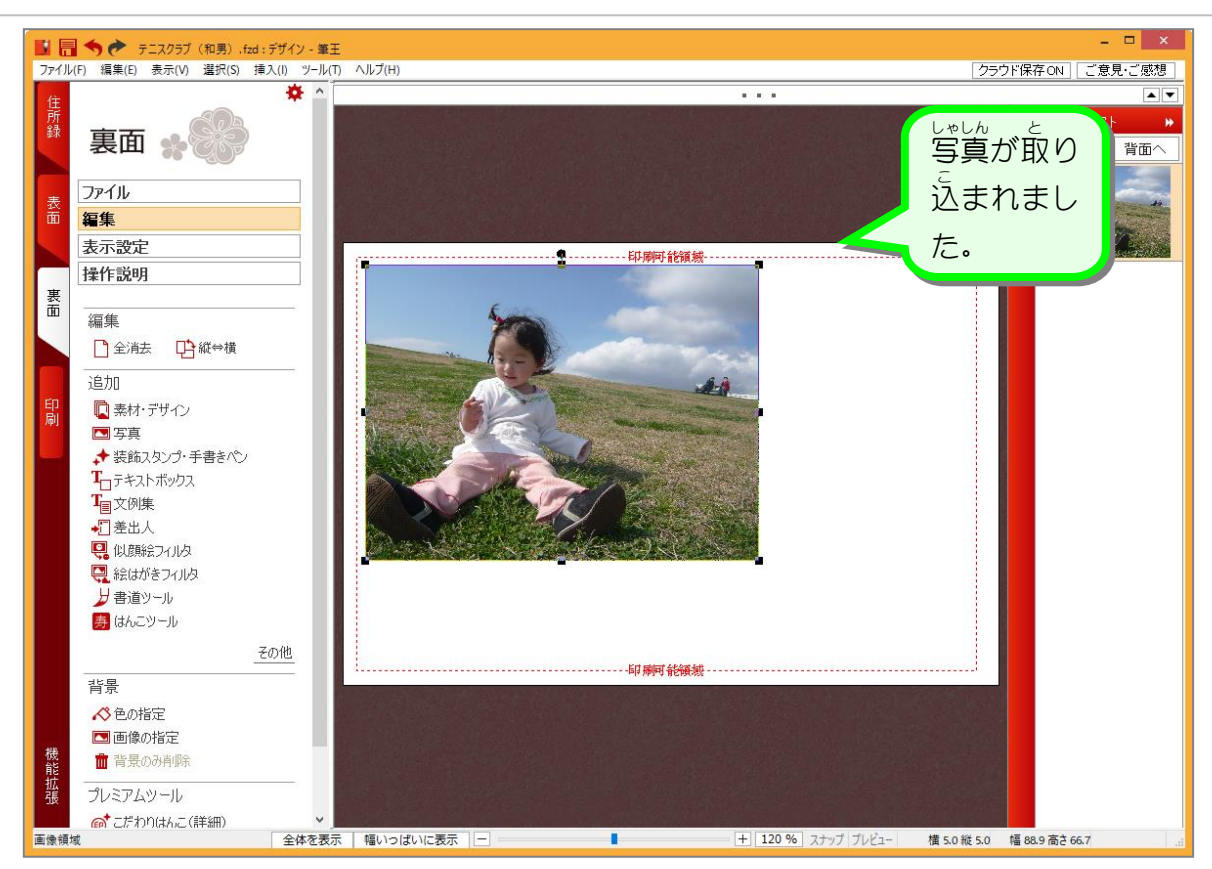

## 4. 写真 しゃしん にフレームをつけましょう

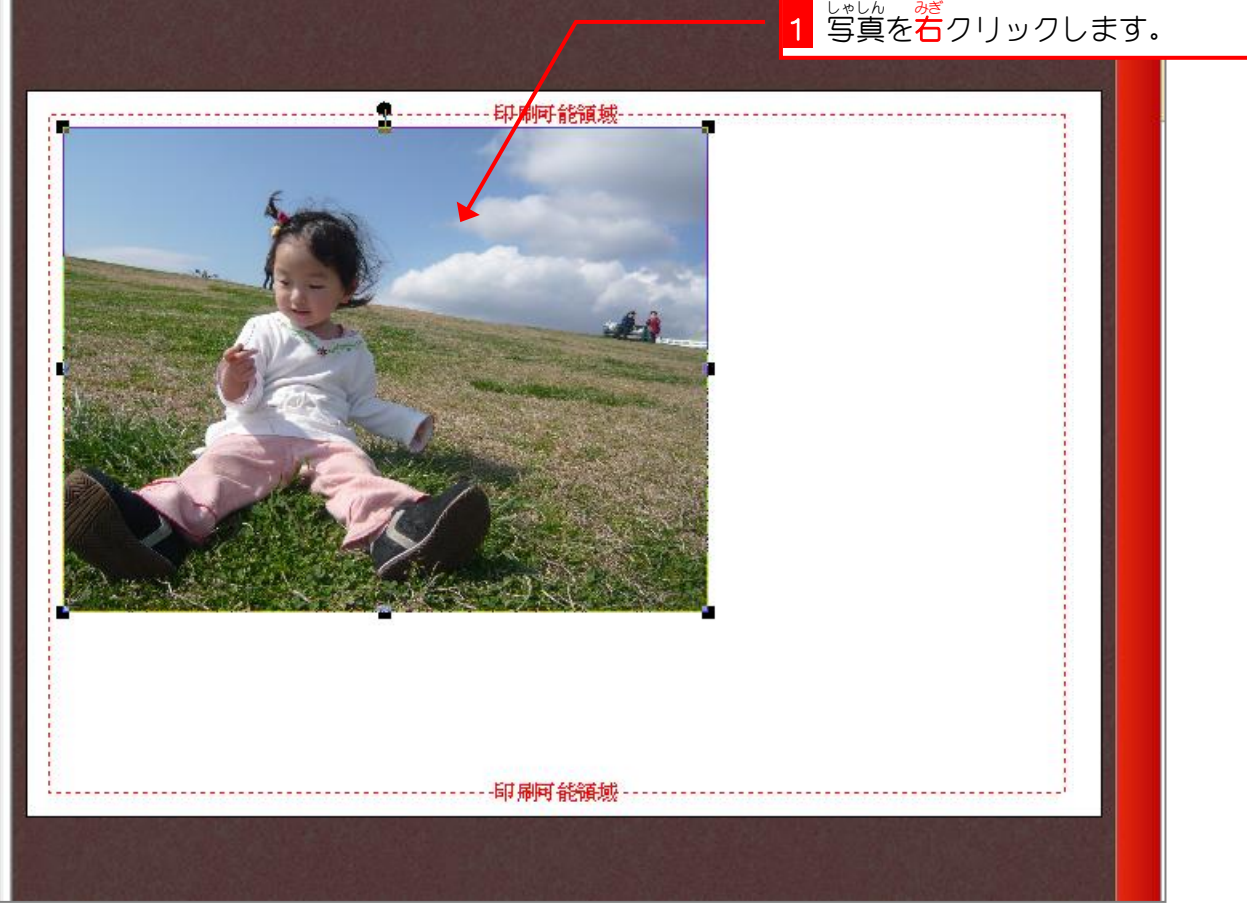

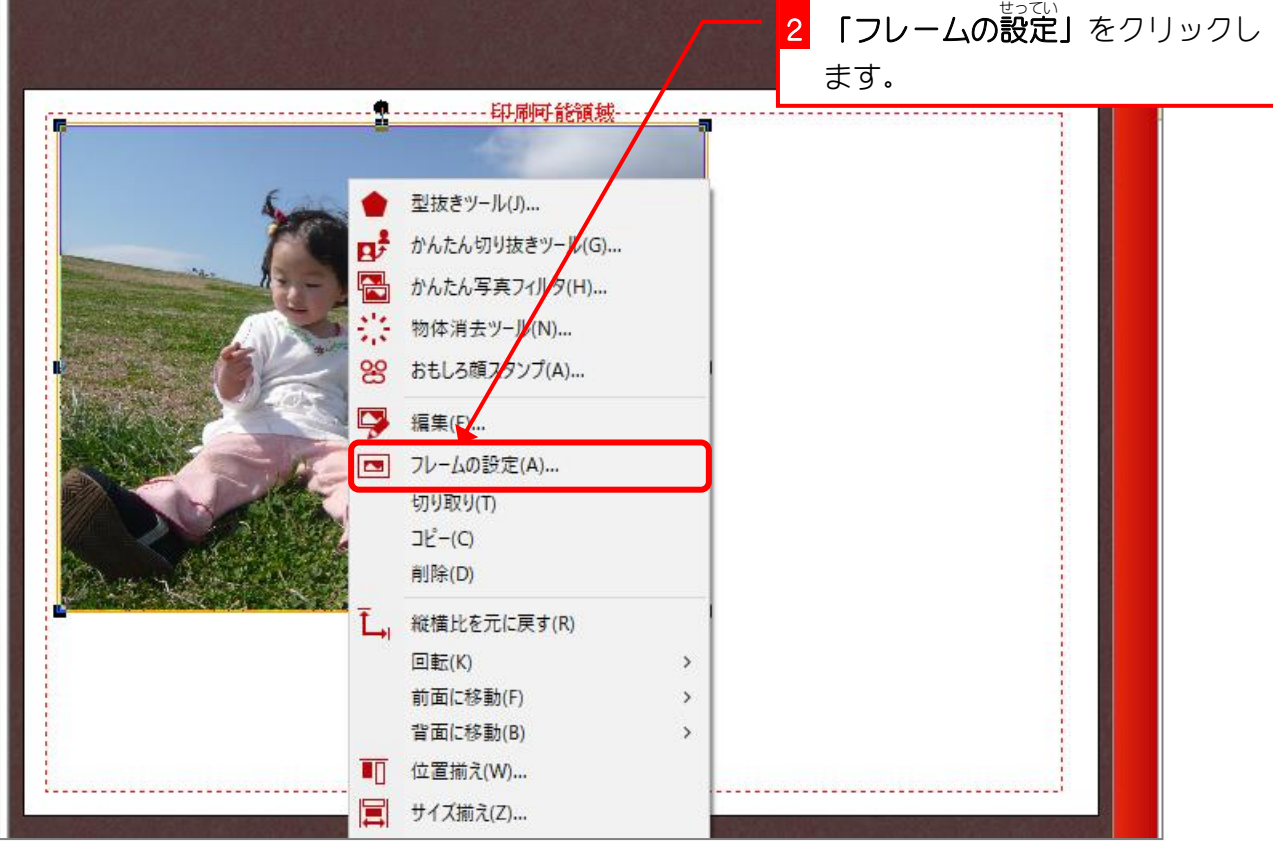

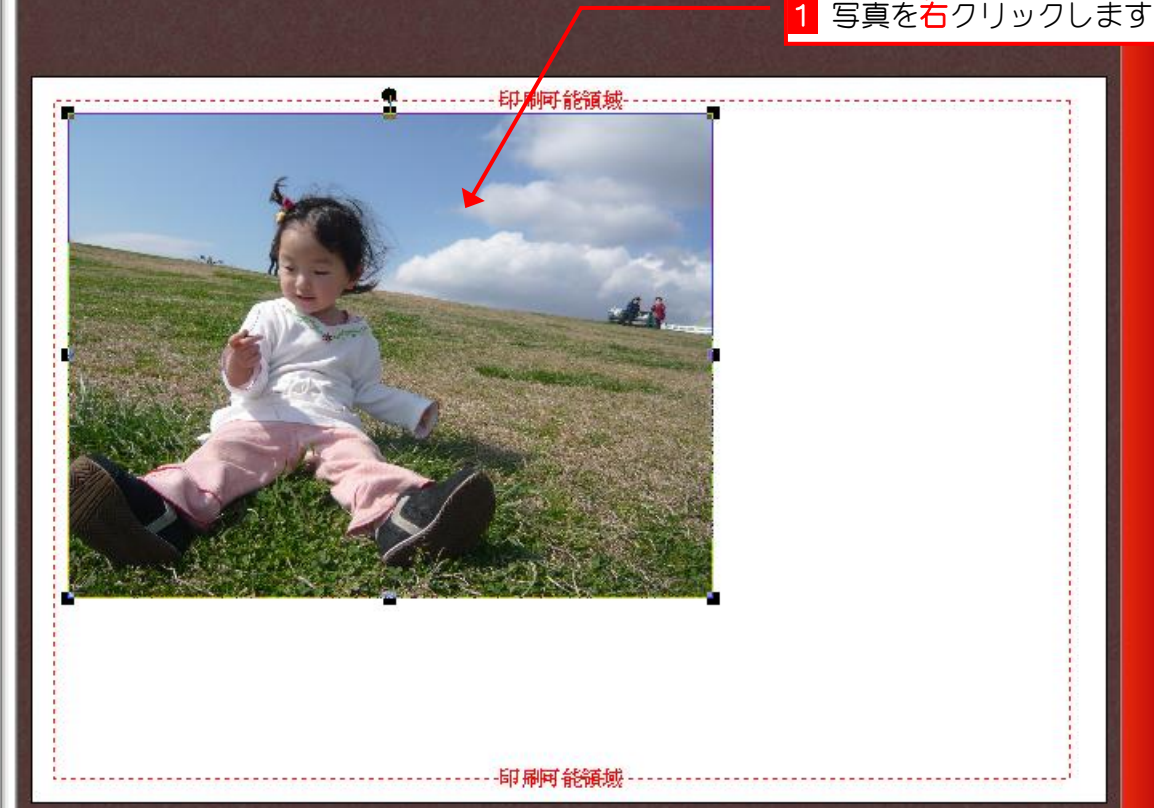

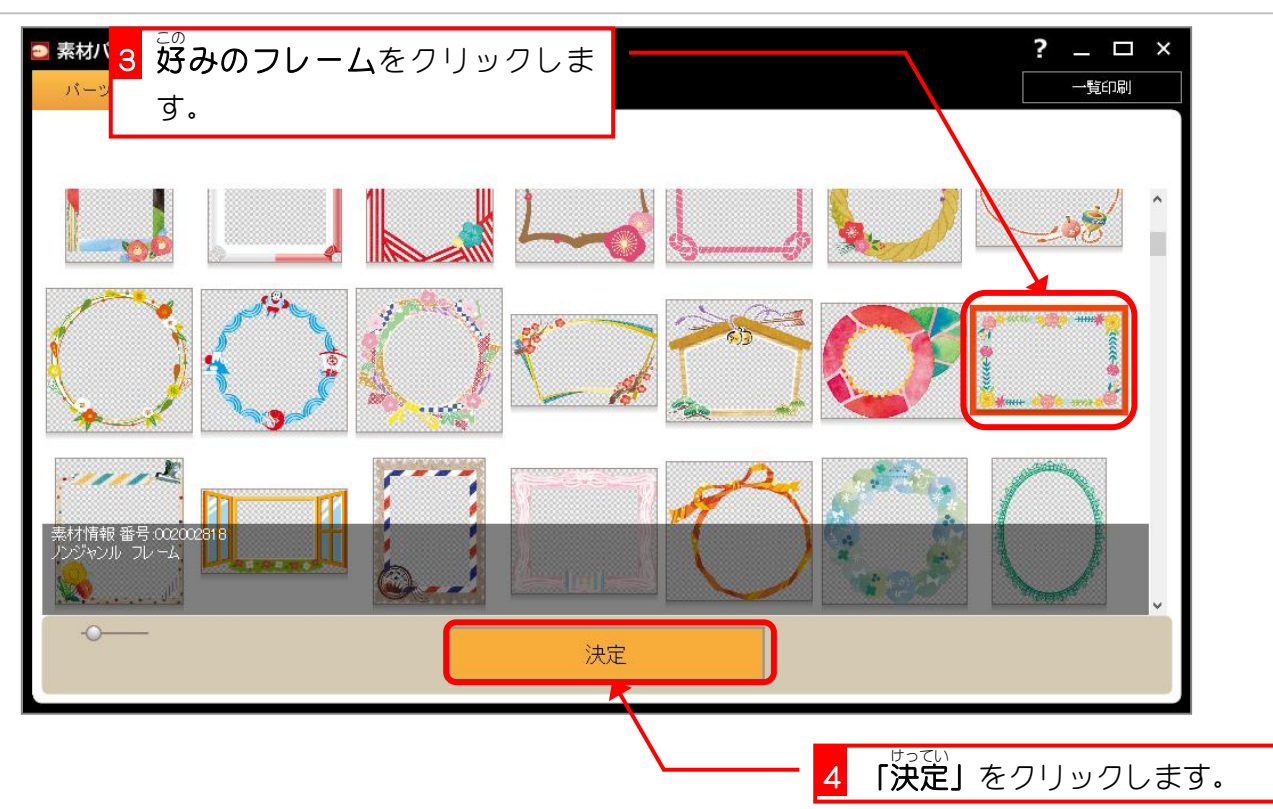

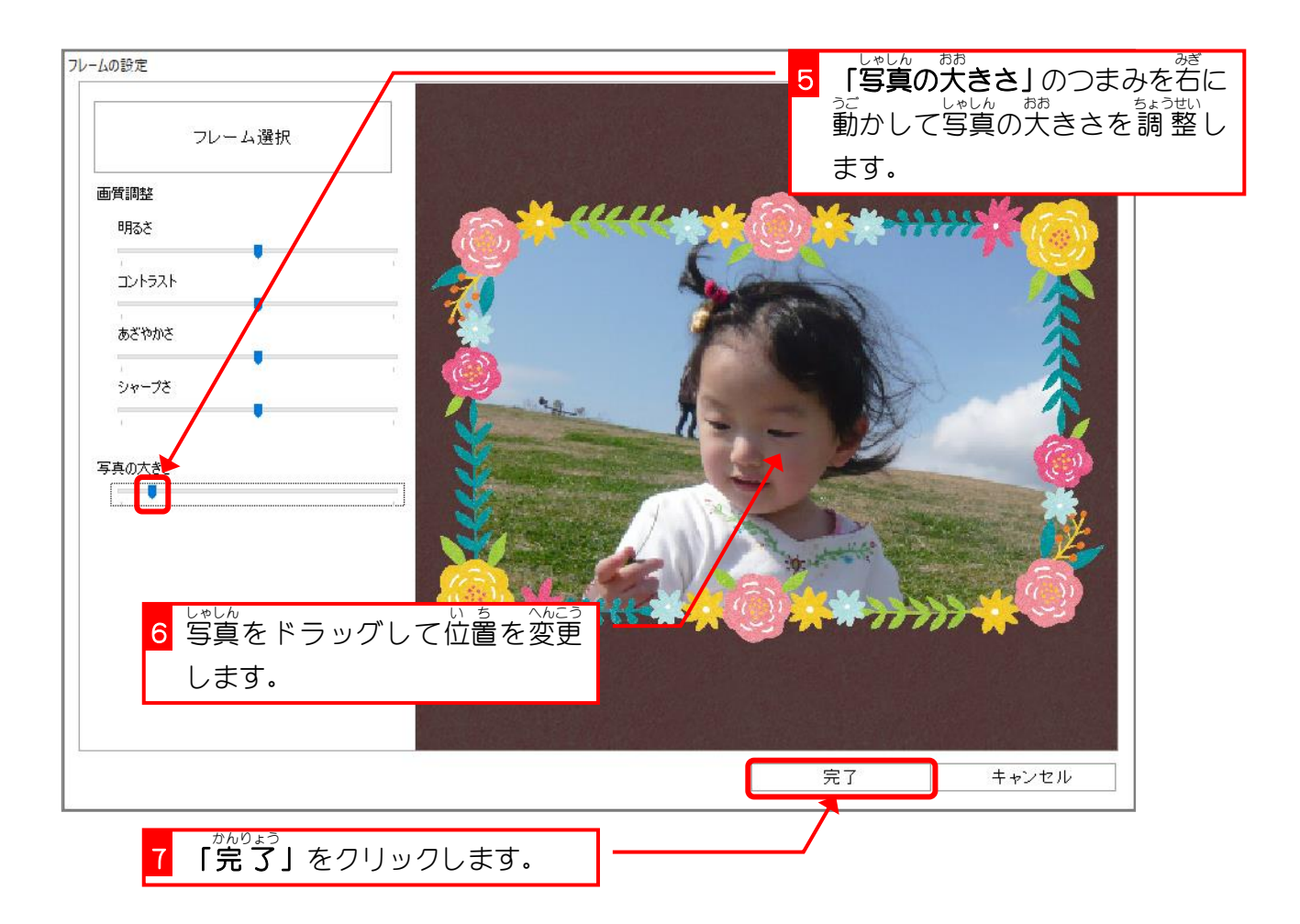